# Virtual Memory III

Jo, Heeseung

### Today's Topics

What if the physical memory becomes full?

• Page replacement algorithms

How to manage memory among competing processes? Advanced virtual memory techniques

- Shared memory
- Copy on write
- Memory-mapped files

#### Page replacement

- When a page fault occurs, the OS loads the faulted page from disk into a page frame of memory
- At some point, the process has used all of the page frames it is allowed to use (No free frame)
- When this happens, the OS must replace a page for each page faulted in
	- It must evict a page to free up a page frame
- The page replacement algorithm determines how this is done

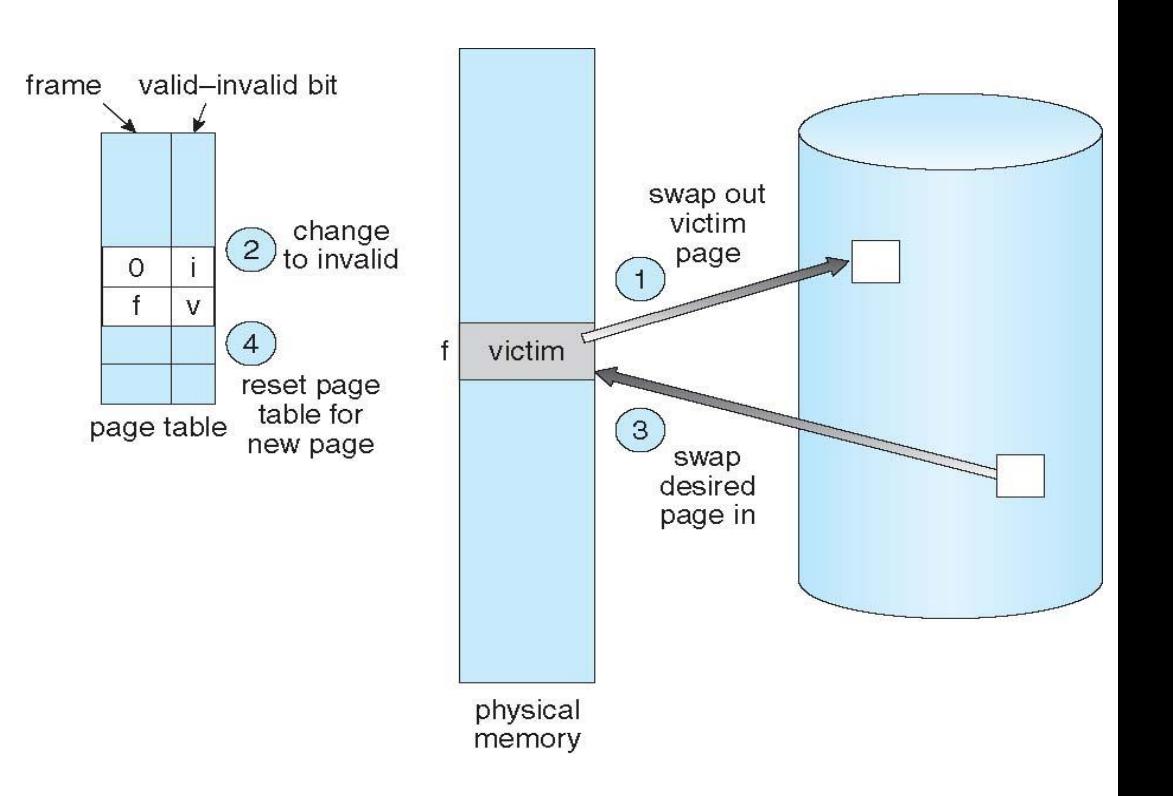

### Page Replacement (2)

Evicting the best page

- The goal of the replacement algorithm is to reduce the fault rate by selecting the best victim page to remove
- The best page to evict is the one never touched again
	- As process will never again fault on it
- "Never" is a long time, so picking the page closest to "never" is the next best thing

#### Belady's proof

• Evicting the page that won't be used for the longest period of time minimizes the number of page faults

### Belady's Algorithm

#### Optimal page replacement

- Replace the page that will not be used for the longest time in the future
- Has the lowest fault rate for any page reference stream

Problem

- Have to predict the future
- Why is Belady's useful? Use it as a yardstick!
	- Compare other algorithms with the optimal to gauge room for improvement
	- If optimal is not much better, then algorithm is pretty good
	- Otherwise, algorithm could be better
	- Lower bound depends on workload

## FIFO (1)

#### First-In First-Out

- Obvious and simple to implement
	- Maintain a list of pages in order they were paged in
	- On replacement, evict the one brought in longest time ago
- Why might this be good?
	- Maybe the one brought in the longest ago is not being used
- Why might this be bad?
	- Maybe, it's not the case
	- We don't have any information either way
- FIFO suffers from "Belady's Anomaly"
	- The fault rate might increase when the algorithm is given more memory

## FIFO (2)

Example: Belady's anomaly

- Reference string: 1, 2, 3, 4, 1, 2, 5, 1, 2, 3, 4, 5
- 3 frames: 9 faults

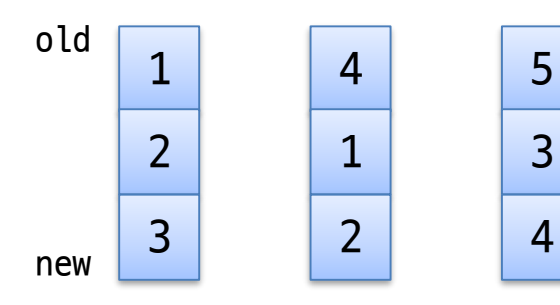

• 4 frames: 10 faults

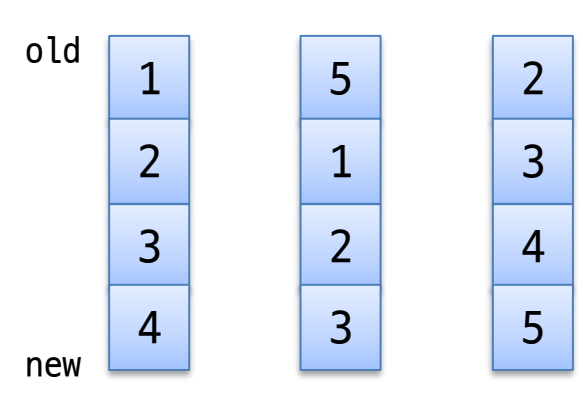

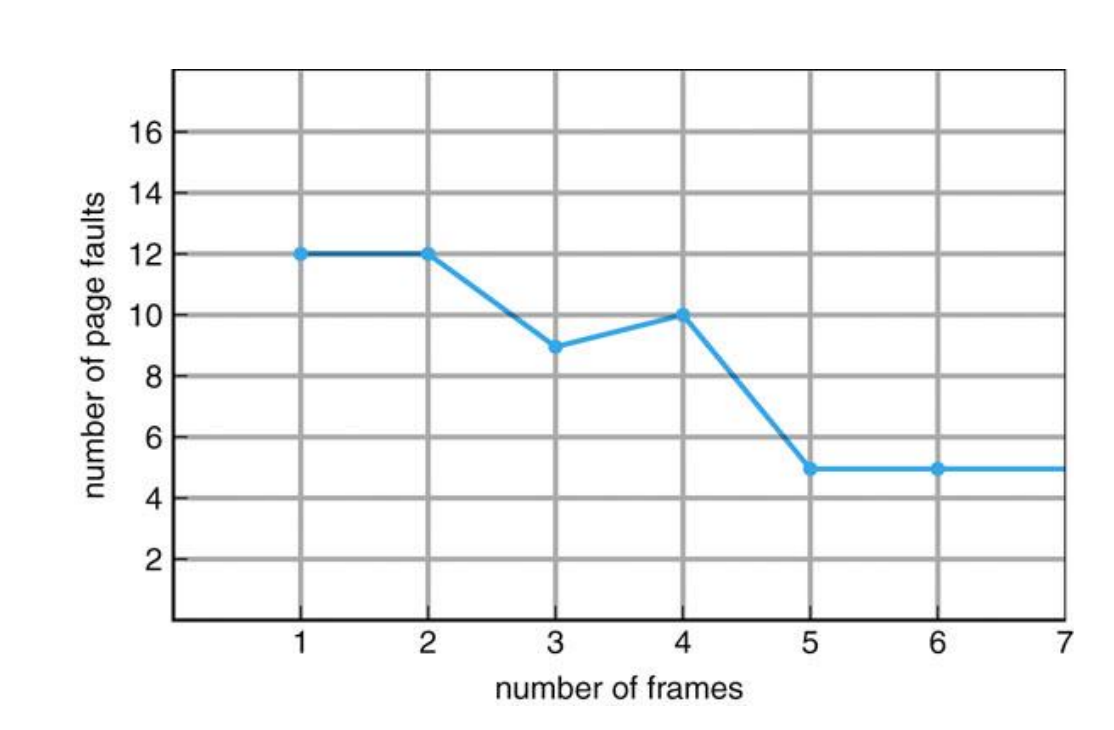

# LRU (1)

#### Least Recently Used

- LRU uses reference information for better replacement decision
	- Idea: past experience gives us a guess of future behavior
	- On replacement, evict the page that has not been used for the longest time in the past
	- LRU looks at the past, Belady's wants to look at future
- Implementation
	- Counter implementation: put a timestamp
	- Stack implementation: maintain a stack
- We need an approximation (heuristic)

## LRU (2)

Example:

- Reference string: 1, 2, 3, 4, 1, 2, 5, 1, 2, 3, 4, 5
- 3 frames: ?? faults

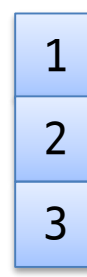

• 4 frames: ?? faults

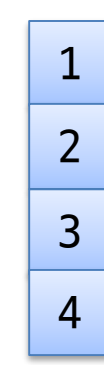

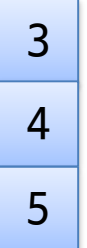

# LRU (3)

### Approximating LRU

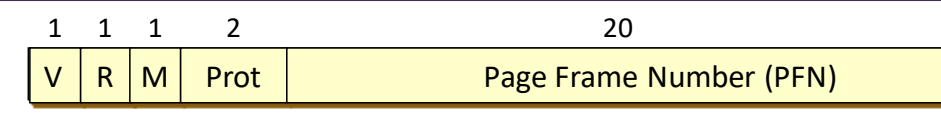

- Many LRU approximations use the PTE reference (R) bit
	- R bit is set whenever the page is referenced (read or written)
- Counter-based approach
	- Keep a counter for each page
	- At regular intervals, for every page, do:
		- $\cdot$  If R = 0, increment the counter (hasn't been used)
		- $\cdot$  If R = 1, zero the counter (has been used)
		- · Zero the R bit
	- The counter will contain the number of intervals
	- The page with the largest counter is the least recently used
- Some architectures don't have a reference bit
	- Can simulate reference bit using the valid bit to induce faults

## Second Chance (1)

Second chance or LRU clock

- FIFO with giving a second chance to a recently referenced page
- Arrange all of physical page frames in a big circle (clock)

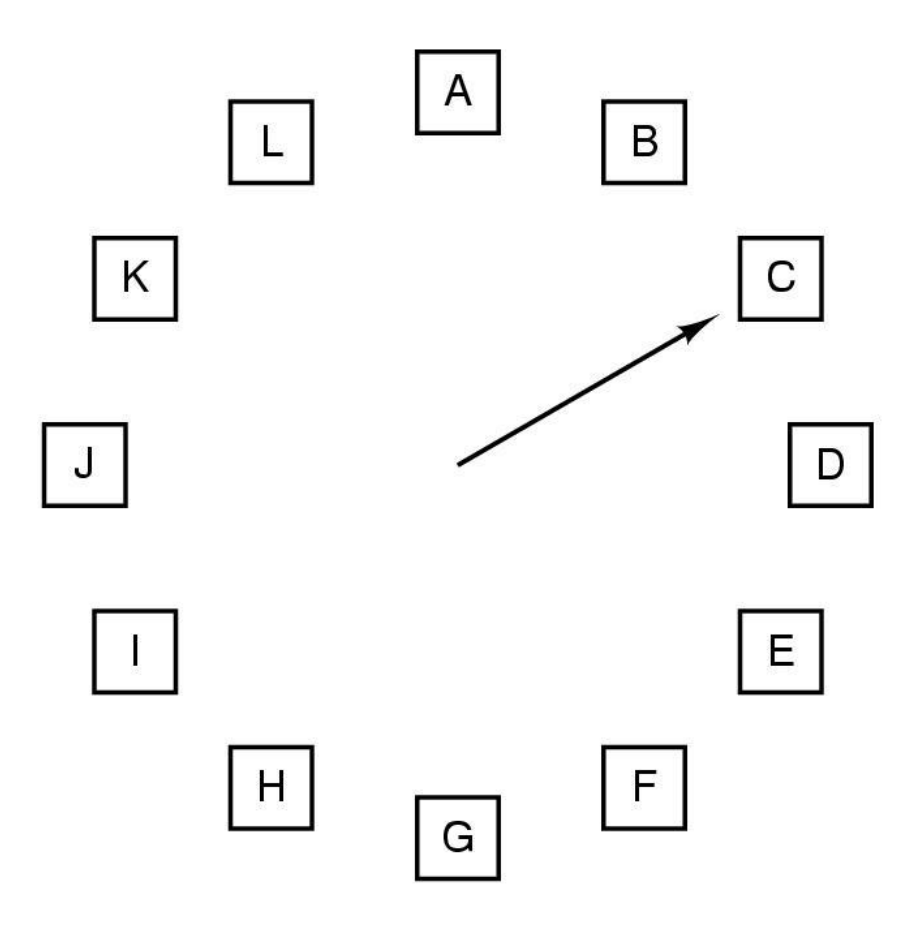

When a page fault occurs, the page the hand is pointing to is inspected. The action taken depends on the R bit:  $R = 0$ : Evict the page  $R = 1$ : Clear R and advance hand

### Second Chance (2)

#### Second chance or LRU clock

- A clock hand is used to select a good LRU candidate
	- Sweep through the pages in circular order like a clock
	- If the R bit is off, it hasn't been used recently and we have a victim
	- If the R bit is on, turn it off and go to next page
- Arm moves quickly when pages are needed
	- Low overhead if we have plenty of memory
	- If memory is large, "accuracy" of information degrades

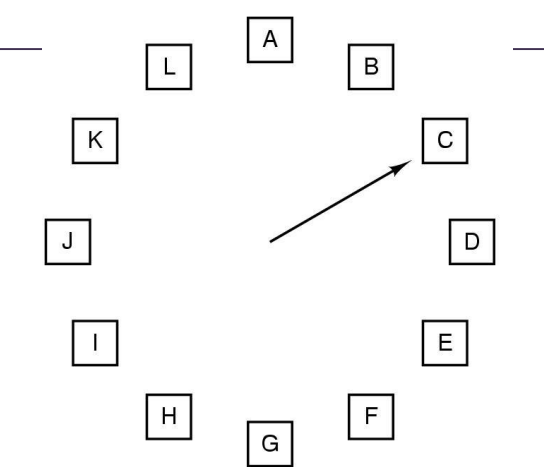

### Not Recently Used (1)

NRU or enhanced second chance

- Use R (reference) and M (modify) bits
	- Periodically, (e.g., on each clock interrupt), R is cleared, to distinguish pages that have not been referenced recently from those that have been
	- Considering modification of a page

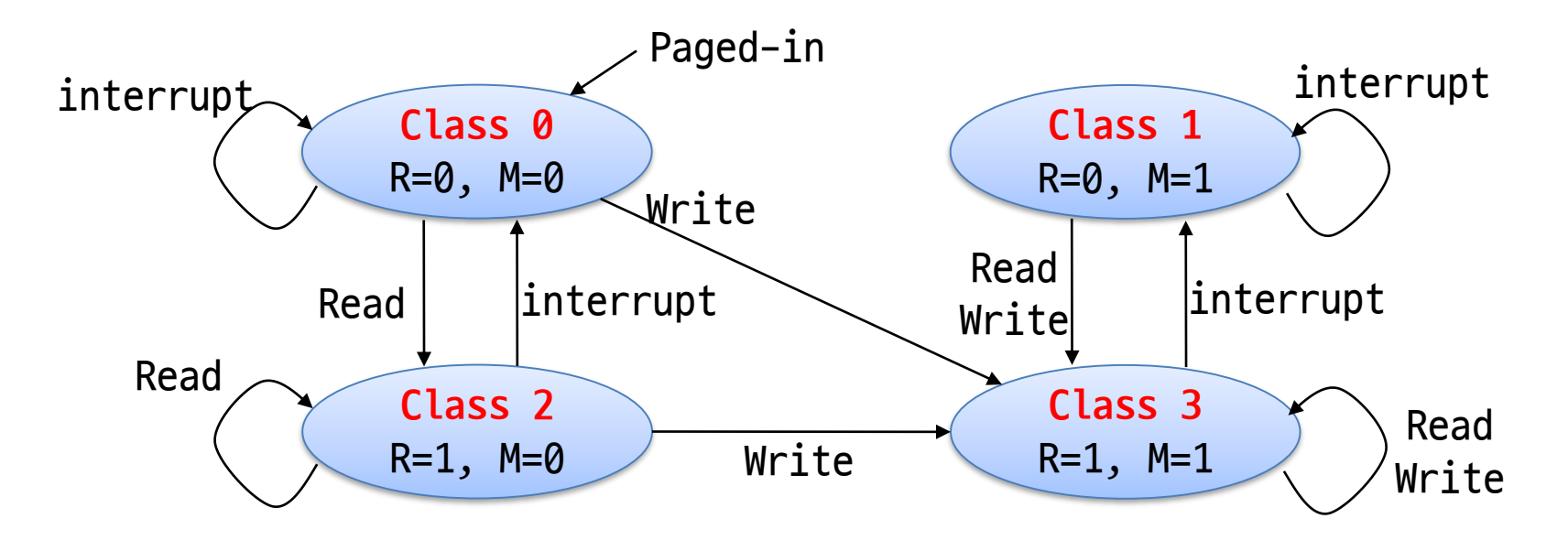

### Not Recently Used (2)

Algorithm

- Removes a page at random from the lowest numbered nonempty class
- It is better to keep a modified page that has not been referenced in at least one clock tick than a clean page
- Used in Macintosh

#### Advantages

- Easy to understand
- Moderately efficient to implement
- Gives a performance that, while certainly not optimal, may be adequate

# LFU (1)

Counting-based page replacement

- A software counter with each page
- At each clock interrupt, for each page, the R bit is added to the counter
	- The counters denote how often each page has been referenced
- Least frequently used (LFU)
	- The page with the smallest count will be replaced
- Most frequently used (MFU)
	- The page with the largest count will be replaced
	- The page with the smallest count was probably just brought in and has yet to be used
	- A page may be heavily used during the initial phase of a process, but then is never used again

## LFU (2)

At this time, which one should be evicted?

Aging (counting) • The counters are shifted right by 1 bit before the R bit is added to the leftmost R bits for R bits for R bits for R bits for R bits for pages 0-5, pages 0-5, pages 0-5. pages 0-5. pages 0-5. clock tick 0 clock tick 2 clock tick 3 clock tick 4 clock tick 1  $1|1|0|0|1|0|$  $|0|1|1|0|0|0|$  $|0|1|0|1$  $1|1|0|1|0|1$  $1|0|0|0|1|0|$ 0 5 Page 11100000 11110000  $\mathsf{o}$ 10000000 11000000 01111000  $\mathbf{1}$ 00000000 10000000 11000000 01100000 10110000  $\overline{2}$ 10000000 01000000 00100000 00100000 10001000 3 00000000 00000000 10000000 01000000 00100000  $\overline{4}$ 10000000 11000000 01100000 10110000 01011000 5 10000000 01000000 10100000 01010000 00101000  $(a)$  $(b)$  $(c)$  $(d)$  $(e)$ 

### Allocation of Frames

Problem

- In a multiprogramming system, we need a way to allocate physical memory to competing processes
	- What if a victim page belongs to another process?
	- How to determine how much memory to give to each process?
- Fixed space algorithms
	- Each process is given a limit of pages it can use
	- When it reaches its limit, it replaces from its own pages
	- Local replacement: some process may do well, others suffer
- Variable space algorithms
	- Processes' set of pages grows and shrinks dynamically
	- Global replacement: one process can ruin it for the rest (Linux)

### Allocation of Frames

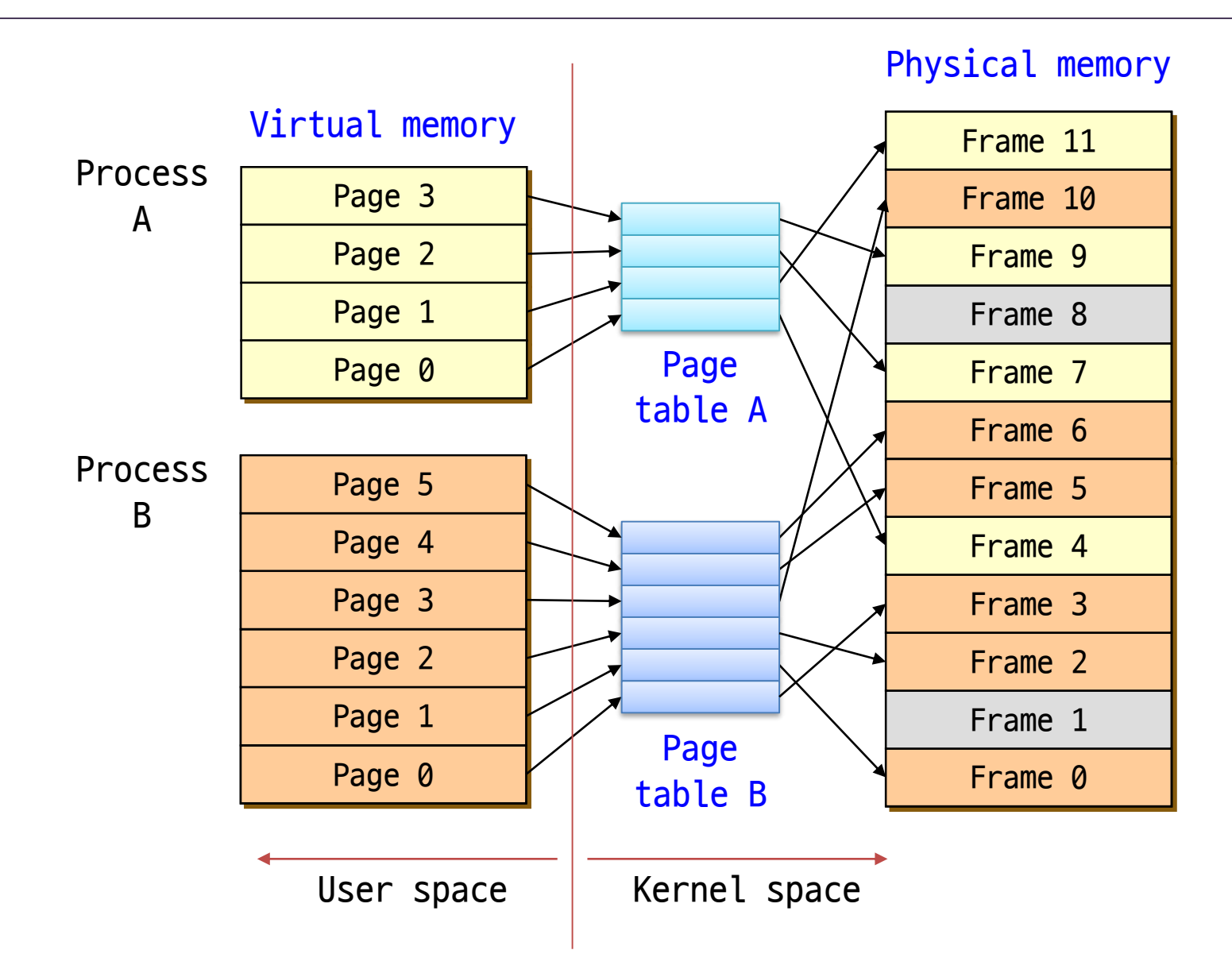

## Thrashing (1)

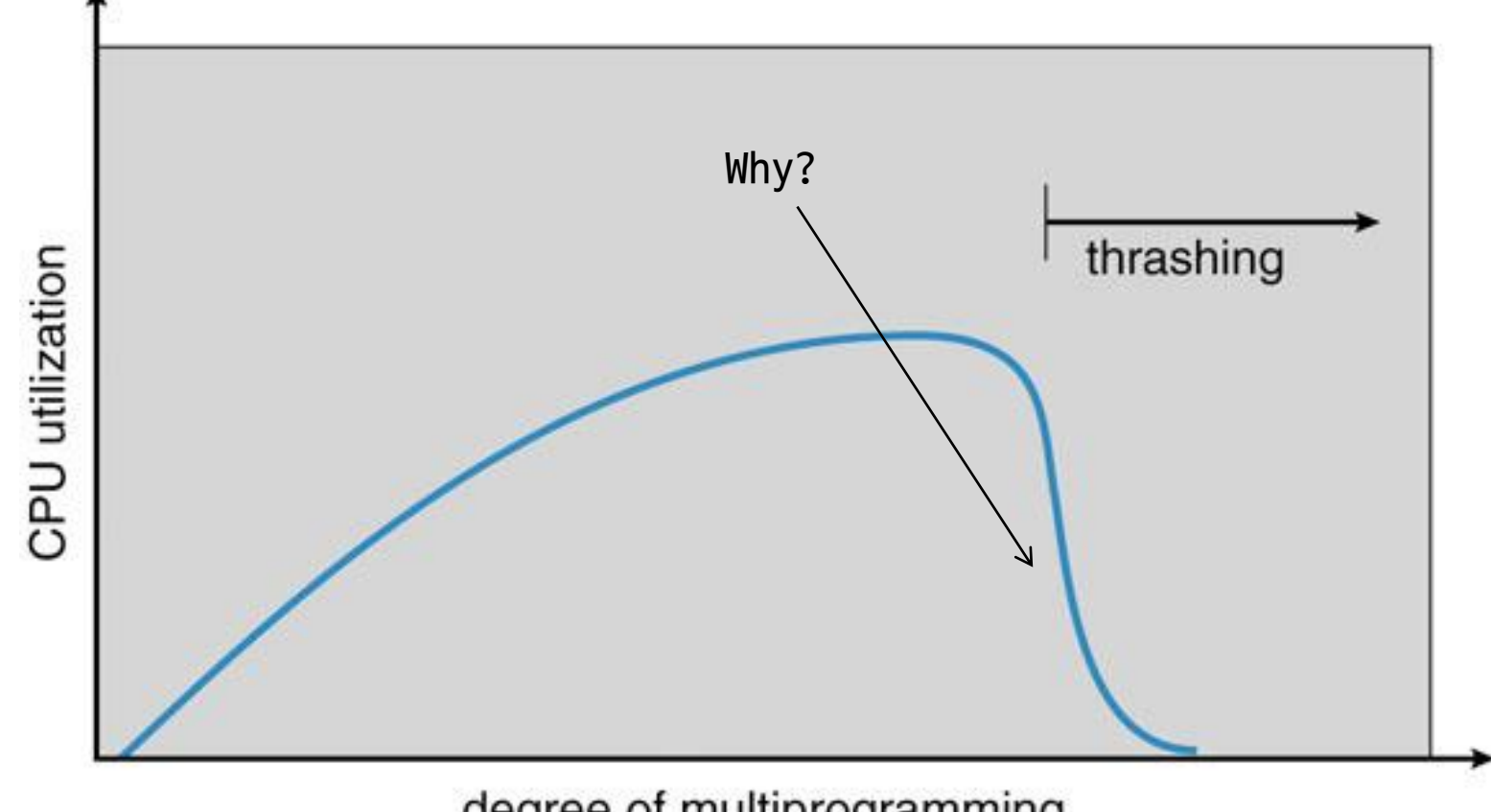

degree of multiprogramming

## Thrashing (2)

### Thrashing

- Most of the time is spent by an OS paging data back and forth from disk (heavy page fault)
	- No time is spent doing useful work
	- The system is overcommitted
	- No idea which pages should be in memory to reduce faults
	- Could be that there just isn't enough physical memory for all processes
- Possible solutions
	- Write out all pages of a process
	- Buy more memory

### Working Set Model (1)

Working set: The set of pages process currently "needs"

- Peter Denning, 1968
- A working set of a process is used to model the dynamic locality of its memory usage

Definition

- WS(t, w) = { pages P such that P was referenced in the time interval (t, t-w) }
- t: time, w: working set window size (measured in page references)
- A page is in the working set only if it was referenced in the last w references

#### Working set size (WSS)

- The number of pages in the working set  $=$  The number of pages referenced in the interval (t, t-w)
- The working set size changes with program locality
	- During periods of poor locality, more pages are referenced
	- Within that period of time, the working set size is larger
- Intuitively, working set must be in memory to prevent heavy faulting (thrashing)

Controlling the degree of multiprogramming based on the working set:

- Associate parameter WSS with each process
- If the sum of WSS exceeds the total number of frames, suspend a process
- Only allow a process to start if its WSS still fits in memory

### Working Set Model (3)

#### Working set page replacement

- Maintaining the set of pages touched in the last k references
- Approximate the working set
	- Measured using the current virtual time: the amount of CPU time a process has actually used
- Find a page that is not in the working set and evict it
	- Associate the "Time of last use (Tlast)" field in each PTE
	- A periodic clock interrupt clears the R bit
	- On every page fault, the page table is scanned to look for a suitable page to evict
	- If R = 1, timestamp the current virtual time (Tlast = Tcurrent)
	- If  $R = 0$  and (Tcurrent Tlast)  $> t$ , evict the page

### Working Set Model (4)

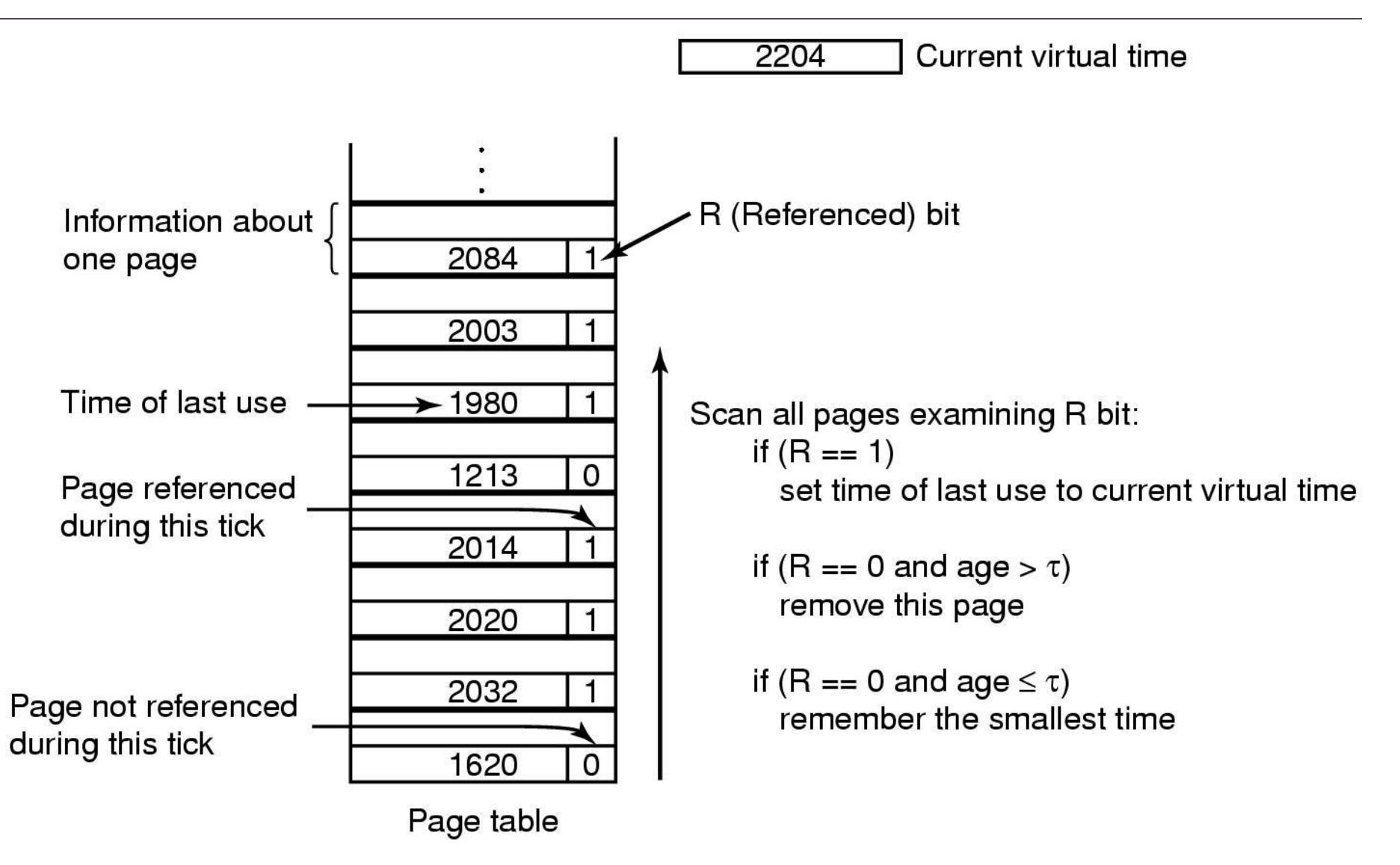

Let's assume t is 600. Then, which page should be evicted?

## PFF (1)

Page Fault Frequency

- Monitor the fault rate for each process
- If the fault rate is above a high threshold(upper bound)
	- Give it more memory, so that it faults less
	- But not always valid FIFO, Belady's anomaly
- If the fault rate is below a low threshold(lower bound)
	- Take away memory
- If the PFF increases and no free frames are available
	- Select some process and suspend it

# PFF (2)

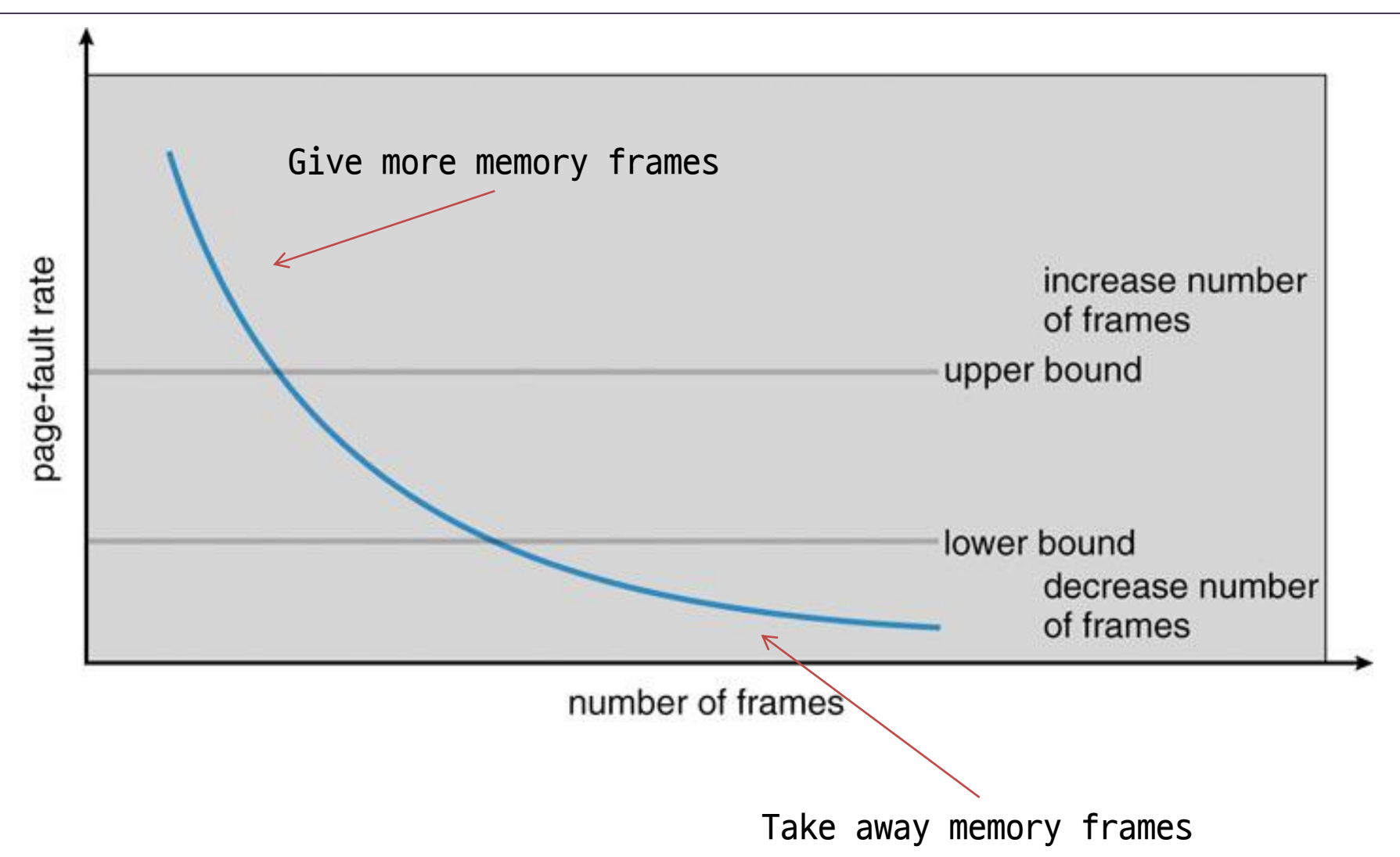

### Advanced VM Functionality

### Virtual memory tricks

- Shared memory
- Copy on write
- Memory-mapped files

## Shared Memory (1)

Shared memory

- Private virtual address spaces protect applications from each other
- But this makes it difficult to share data
	- Parents and children in a forking Web server or proxy will want to share an in-memory cache without copying
	- Read/Write (access to share data)
	- Execute (shared libraries)
- We can use shared memory to allow processes to share data using direct memory reference
	- Both processes see updates to the shared memory segment
	- How are we going to coordinate access to shared data?

## Shared Memory (2)

#### Implementation

- How can we implement shared memory using page tables?
	- Have PTEs in both tables map to the same physical frame
	- Each PTE can have different protection values
	- Must update both PTEs when page becomes invalid
- Can map shared memory at same or different virtual addresses in each process' address space?

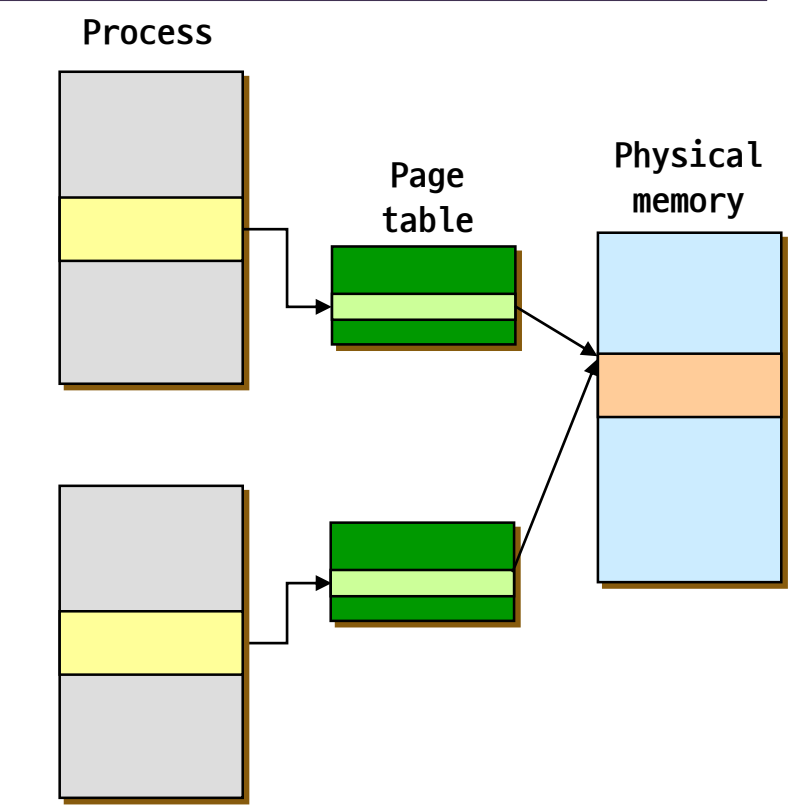

**child process**

- Different: Flexible (no address space conflicts), but pointers inside the shared memory segment are invalid
- Same: Less flexible, but shared pointers are valid

## Copy On Write (1)

Process creation

- Requires copying the entire address space of the parent process to the child process
- Very slow and inefficient!

Solution 1: Use threads

• Sharing address space is free

Solution 2: Use vfork() system call

- vfork() creates a process that shares the memory address space of its parent
- To prevent the parent from overwriting data needed by the child, the parent's execution is blocked until the child exits or executes a new program
- Any change by the child is visible to the parent once it resumes
- Useful when the child immediately executes exec()

## Copy On Write (2)

#### Solution 3: Copy On Write (COW)

- Instead of copying all pages, create shared mappings of parent pages in child address space
- Shared pages are protected as read-only in child
	- Reads happen as usual
	- Writes generate a protection fault, trap to OS, and OS copies the page, changes page mapping in client page table, restarts write instruction

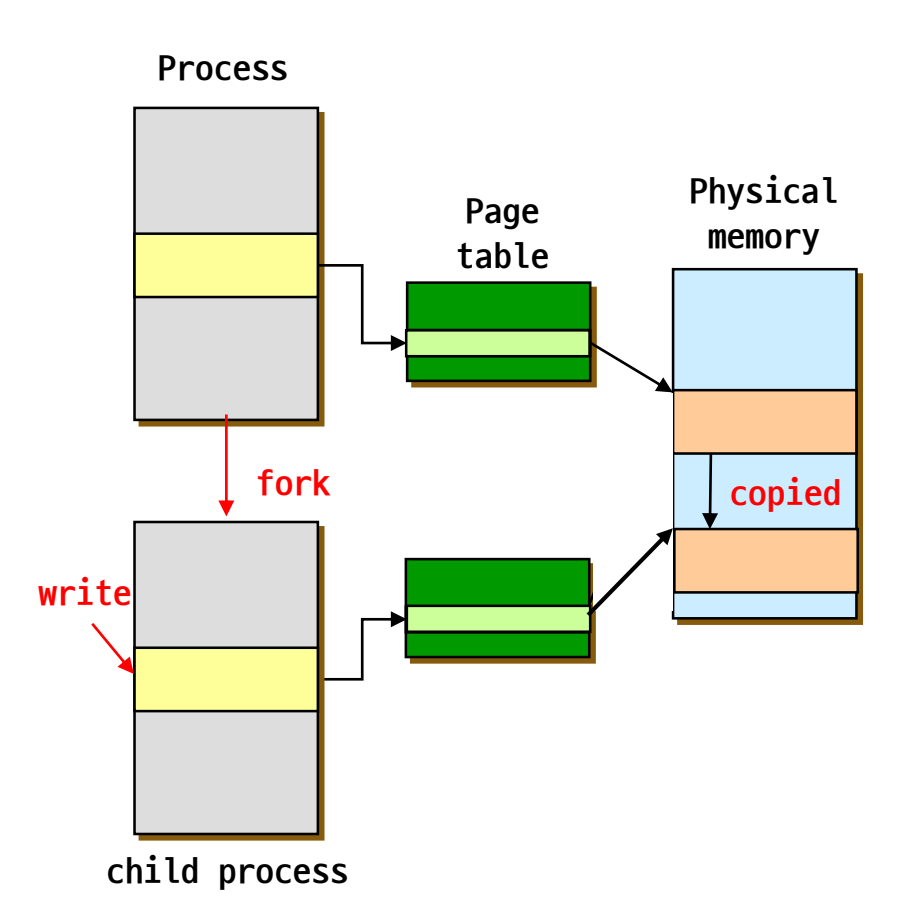

### Memory-Mapped Files (1)

#### Memory-mapped files

- Mapped files enable processes to do file I/O using memory references
	- Instead of open(), read(), write(), close()
- $mmap()$ : bind a file to a virtual memory region
	- PTEs map virtual addresses to physical frames holding file data
	- $\langle$ Virtual address base + N > =  $\langle$ offset N in file >
- Initially, all pages in mapped region marked as invalid
	- Whenever invalid page is accessed, OS reads a page from file
	- When evicted from physical memory, OS writes a page to file
	- If page is not dirty, no write needed

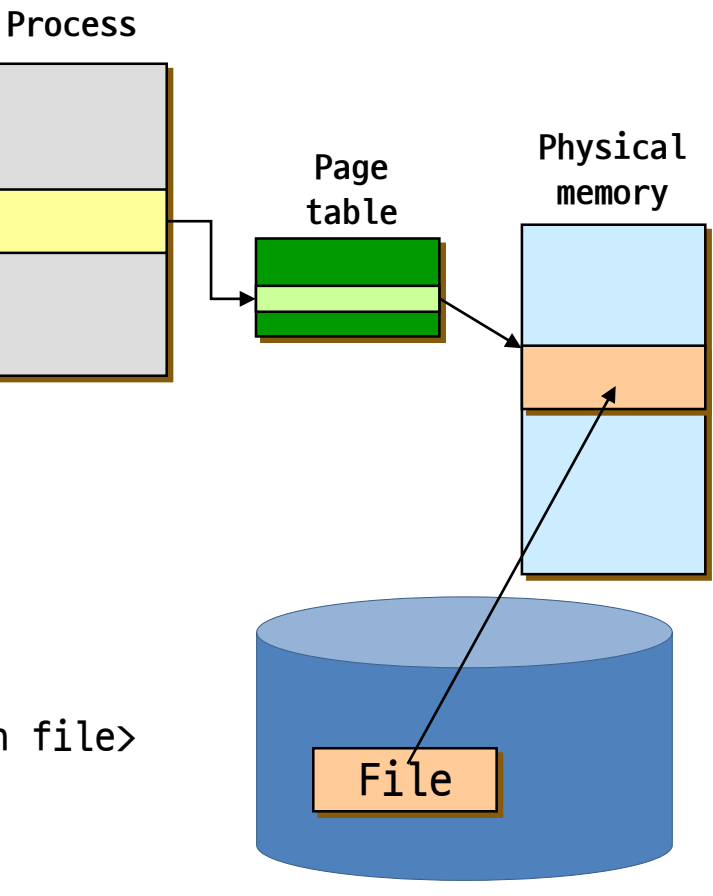

#### Example

```
if ((fd = open("test.txt", 0_RDW)) == -1) {
   perror("open");
   exit(1);}
addr = mmap(NULL, statbuf.st_size, PROT_READ|PROT_WRITE,
   MAP SHARED, fd, (off t)0);
if (addr == MAP_FAILED) {
  perror("mmap");
   exit(1);}
close(fd);
printf("%s", addr);
strcpy(addr, buf);
sprintf(addr, "%s to modify some text ", buf);
...
...
```
Advantages

- Uniform access for files and memory (just use pointers)
- Less copying
- Several processes can map the same file allowing the pages in memory to be shared

**Drawbacks** 

- Process has less control over data movement
- Does not generalize to streamed I/O (pipes, sockets, etc.)

Note:

- File is essentially backing store for that region of the virtual address space (instead of using the swap file)
- Virtual address space not backed by "real" files also called "anonymous VM(page)"

## Summary (1)

VM mechanisms

- Physical and virtual addressing
- Partitioning, Paging, Segmentation
- Page table management, TLBs, etc.

VM policies

- Page replacement algorithms
- Memory allocation policies

VM requires hardware and OS support

- MMU (Memory Management Unit)
- TLB (Translation Lookaside Buffer)
- Page tables, etc.

## Summary (2)

VM optimizations

- Demand paging (space)
- Managing page tables (space)
- Efficient translation using TLBs (time)
- Page replacement policy (time)

Advanced functionality

- Sharing memory
- Copy on write
- Mapped files